## **Lección 14: Practiquemos un algoritmo en el que se usan cocientes parciales**

Practiquemos cómo usar un algoritmo de cocientes parciales. •

## **Calentamiento: Cuál es diferente: Distintas maneras**

¿Cuál es diferente?

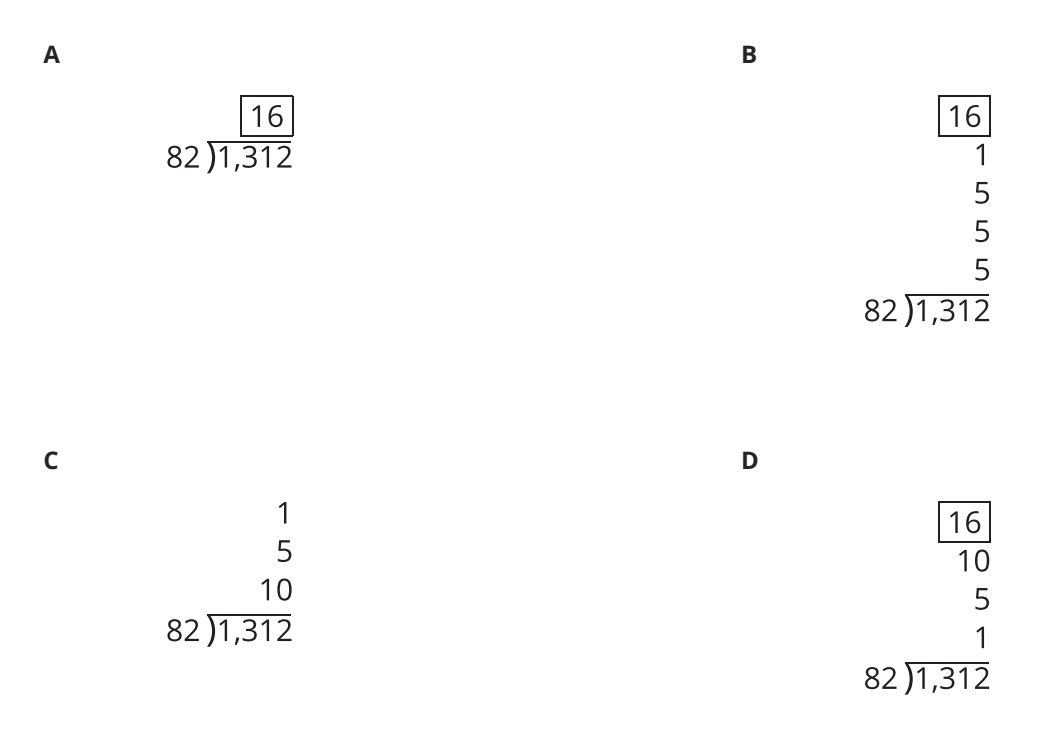

## **14.1: Encontremos el error**

En cada problema, describe dónde ves un error en el cálculo. Después, encuentra el cociente entero correcto.

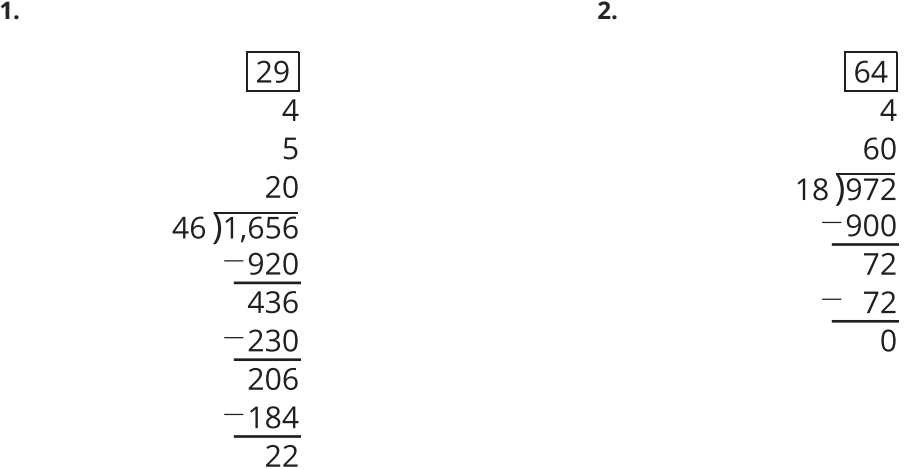

**3.**

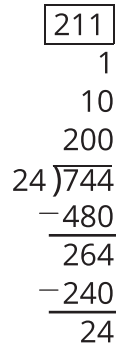

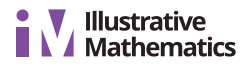

## **14.2: Problemas de práctica**

Encuentra el valor de cada expresión. Luego, revisa tu trabajo con ayuda de un compañero.

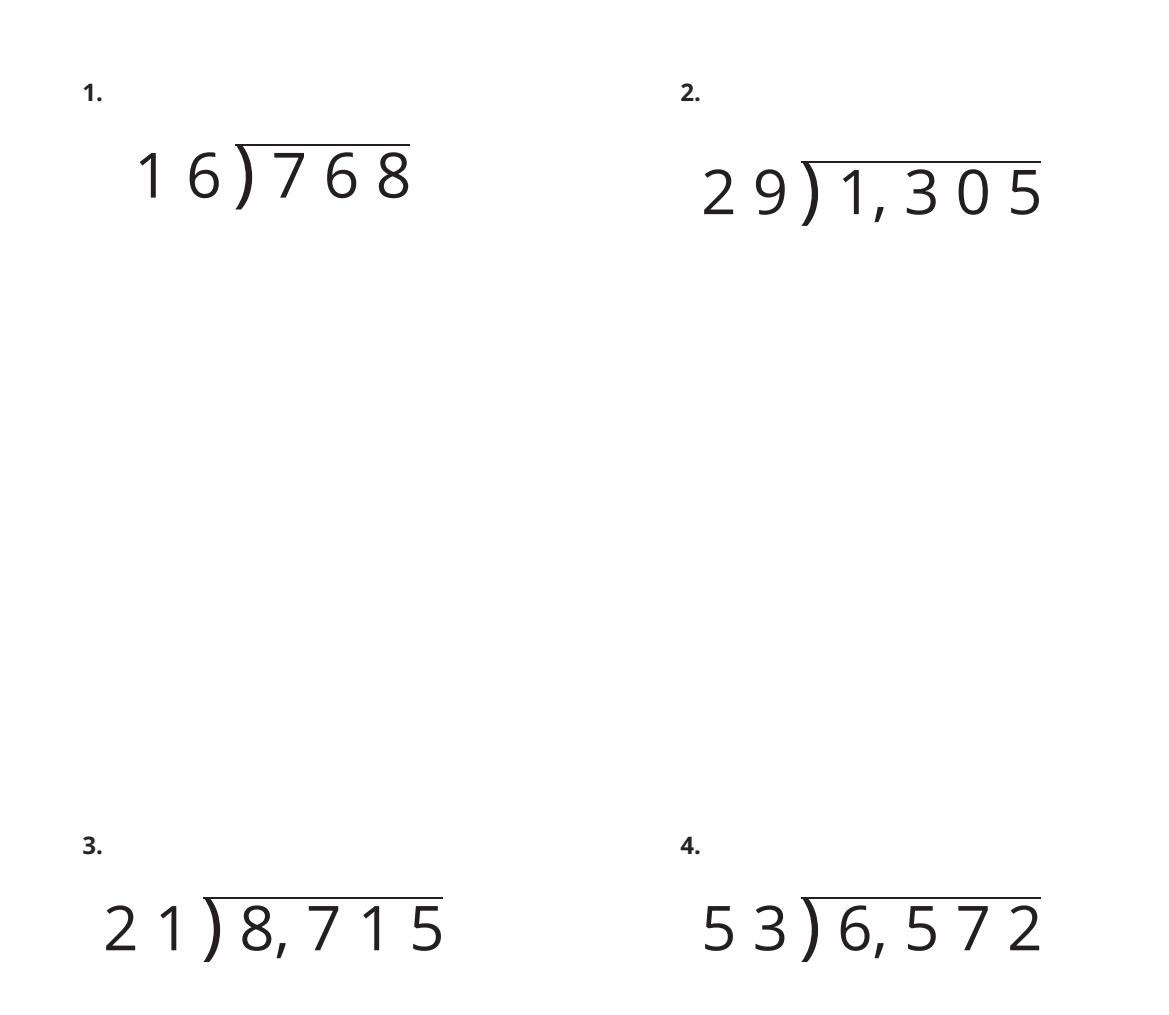